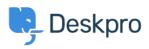

지식 베이스 > Deskpro Legacy > I'm having trouble making a custom report retrieve phone numbers

## I'm having trouble making a custom report retrieve phone numbers

Ben Henley - 2023-08-31 - Comments (0) - Deskpro Legacy

## **Question:**

I had a custom report that retrieved people's phone numbers using people.contact\_data.field\_x. Now it has stopped working - why?

## **Answer:**

The way we store phone number data for people (users and agents) has changed. You should now use the phone\_numbers table <u>which is documented here in the Reports manual</u>.